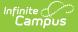

# **Special Education Program Reporting Period Attendance (Texas v4.0)**

Last Modified on 04/03/2025 3:06 pm CDT

#### Tool Search Term: Ed-Fi

# **Object Triggering Logic**

| Action | Trigger                                                                                                    |
|--------|----------------------------------------------------------------------------------------------------|
| POST   | Report attendance for each school the student has a Student School Association record for.                                                                                                    |
|        | <ul> <li>Reports attendance from associated Attendance Periods:</li> <li>1. Date Range of reporting period is the Attendance Start Date through Attendance End Date.</li> <li>2. Exclude any attendance/membership found between Exclude Start Date and Exclude End Date.</li> </ul>                                                                                                    |
|        | <ul> <li>Student must have an ADA eligibility record that is active in the reporting range.</li> <li>ADA eligibility = 1/2/3/4/5/6</li> </ul>                                                                                                    |
|        | <ul> <li>Active and locked IEP during the reporting period.</li> <li>A change of school within the Attendance Period will cause a record for each school to report.</li> <li>A change in grade level within the Attendance Period will cause a record for each grade level to report.</li> <li>The total days reported for each data element on the record is the total for that specific reporting period. If a student has multiple entries and withdrawals in the same grade in the same school on the same instructional track during a specific reporting period, only one record is required and the total days for each data element are reported.</li> </ul> |
|        | <ul> <li>Do not send record if attendance records are associated with:</li> <li>An enrollment marked as State Exclude or No Show.</li> <li>A Calendar when the Exclude checkbox is marked.</li> <li>A School when the Exclude checkbox is marked.</li> </ul>                                                                                                    |
| PUT    | Attendance data is changed within a reported Attendance Period.                                                                                                    |
| DELETE | If enrollment that affects the attendance range is deleted.                                                                                                    |

### **Logic for Counting Days of Absence**

There is an "Attendance Snapshot Time" designated in System Admin > Calendar > Calendar for each School.

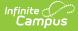

Students who are marked absent in the period that contains the snapshot time are considered absent for the day.

Students who are marked present in the period that contains the snapshot time are considered present for the day.

Attendance marks in any other period do not count.

Students with ADA Eligibility = 2, 5, or 6 count one-half day of absence or presence for each instructional day.

If a number is entered into Present Minutes for a period, use that number to calculate the total minutes, regardless of what attendance code is entered.

If there is no attendance code/a Present code/an Absent-Exempt code and no minutes entered into the Present Minutes, use the Period Start and End times to calculate the number of minutes Present, adding together the instructional minutes from any instructional period in which the student is scheduled into an attendance taking course, when the student does not have an attendance code with a Status/Excuse of Absent/Excused, Absent/Unexcused, Absent/Unknown, or teacher-entered absence.

# **Scope Year**

### **Business Rules**

Attendance records will only send to the school year that the incident date is aligned to based on the School Year Start and End dates.

If School Year Start Date is NULL, 7/1/xxxx will be the default start date used. If School Year End Date is NULL, 6/30/xxxx will be the default end date used.

Data will only send for the years that have valid configuration.

## **Object Data Elements**

Data Element Labels in bold are part of the Natural Key and are required data elements for Data to send to Ed-Fi.

| Data Element<br>Label | Business<br>Requirement                      | Logic                                                                                 | M,<br>C,<br>or,<br>O | Location                              |
|-----------------------|----------------------------------------------|---------------------------------------------------------------------------------------|----------------------|---------------------------------------|
| id                    | The unique<br>identifier of the<br>resource. |                                                                                       | М                    |                                       |
| calendarCode          | A unique<br>campus<br>calendar of            | Report an identifying number<br>for the number of Calendars<br>in a particular school | М                    | Scheduling &<br>Courses ><br>Calendar |

|                               | school days for<br>a particular<br>group of<br>students on a<br>campus.<br>Students with<br>the same<br>instructional<br>track have the<br>same number<br>of days taught<br>in a particular<br>reporting period<br>at a campus. | If there is only 1 Calendar for<br>a School, report 00.<br>If there is more than 1<br>Calendar for a school, report<br>Track Number of 00 for the<br>first Calendar<br>listed and a Track of 01 for<br>the 2nd Calendar listed in the<br>School, and count up from<br>there.                     |   | Setup ><br>Calendar<br>Information                                        |
|-------------------------------|----------------------------------------------------------------------------------------------------|----------------------------------------------------------------------------------------------------|---|---------------------------------------------------------------------------|
| gradeLevel<br>Descriptor      |                                                                                                    | Report the student's Grade<br>from the most current<br>Enrollment.                                                                                                    | Μ | Enrollments<br>> General<br>Enrollment<br>Information<br>> Grade          |
| reportingPeriod<br>Descriptor |                                                                                                    | Report the Sequence of the<br>School Month (Attendance or<br>Reporting Period).<br>EX: First 6 Week Reporting<br>Period reports '1'                                                                                                    | Μ | Scheduling &<br>Courses ><br>Calendar<br>Setup ><br>Attendance<br>Periods |
| schoolReference               |                                                                                                    | Reports the fields part of the<br>Natural Key for the<br>School resource.                                                                                                    | Μ |                                                                           |
| studentReference              |                                                                                                    | Reports the data that is part<br>of the Natural Key for the<br>Student resource                                                                                                    | Μ |                                                                           |
| numberDays<br>Taught          | Indicates the<br>number of days<br>of instruction<br>offered, as<br>shown on the<br>school<br>calendar,<br>during a<br>particular<br>reporting<br>period.                                                                       | Report the number of<br>instructional days in the<br>Report.<br>The number of instructional<br>days in the Attendance<br>Period or Reporting Period<br>(School Month).<br>This represents the actual<br>number of instructional days<br>in the school/track calendar<br>for a specific reporting | Μ | Scheduling &<br>Courses ><br>Calendar<br>Setup ><br>Attendance<br>Periods |

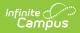

|                                           |                                                                                                    | period.<br>All students in a particular<br>school/track will have the<br>same number of days taught.                                                    |   |                                                                                                    |
|-------------------------------------------|----------------------------------------------------------------------------------------------------|----------------------------------------------------------------------------------------------------|---|----------------------------------------------------------------------------------------------------|
| Instructional<br>Setting<br>Descriptor    | Identifies the<br>setting used to<br>provide<br>instruction to<br>students.                                                                                                 | Report mapped Ed-Fi Code<br>from Special Ed Setting.                                                                                                    | Μ | Special Ed ><br>Documents ><br>Enrollment<br>Status ><br>Special Ed<br>Setting<br>AND<br>General ><br>Enrollments<br>> Special<br>Education<br>Fields<br>AND<br>Course ><br>Section                                                        |
| EligibleDays<br>Present<br>InInstrSetting | Indicates the<br>number of days<br>the student was<br>eligible and<br>present in a<br>designated<br>instructional<br>setting during a<br>particular<br>reporting<br>period. | For each six-week reporting<br>period, report the number of<br>eligible days present if the<br>student has an ADA Eligibility<br>Code of 1, 2, 3, or 6. | 0 | State<br>Programs ><br>ADA > ADA<br>Eligibility<br>AND<br>Scheduling &<br>Courses ><br>Calendar<br>Setup ><br>Attendance<br>Periods ><br>Start and End<br>Dates<br>AND<br>Scheduling &<br>Courses ><br>Calendar<br>Setup ><br>Period Setup |

|                                       |                                                                                                    |                                                                                                    |   | Student<br>Information<br>> General ><br>Attendance<br>Calculated |
|---------------------------------------|----------------------------------------------------------------------------------------------------|----------------------------------------------------------------------------------------------------|---|-------------------------------------------------------------------|
| ExcessHoursIn<br>InstructionalSetting | Indicates the<br>number of<br>hours above the<br>allowable six<br>hours per day<br>of combined<br>career and<br>technical<br>education and<br>special<br>education and<br>related services<br>in a designated<br>instructional<br>setting during a<br>particular<br>reporting<br>period. | Setting Code Multipliers<br>• Setting 00: .25<br>• Setting 01: 1<br>• Setting 08, 30 or 81-89:<br>5.5<br>• Setting 41-45: 2.859<br>• Setting 91-98: 4.25<br>The calculation for EACH<br>applicable reporting Period:<br>• Take Eligible Days Present<br>in Instructional Setting and<br>multiply by the Instructional<br>Setting Code<br>Multiplier(above)<br>• Add this to the Eligible Days<br>Present (see below)<br>multiplied by the V code (for<br>example V3 multiple by 3)<br>• Subtract (Eligible Days<br>Present multiplied by 6) from<br>the total.<br>(EDP x ISMC) + (EDP410 x<br>V#) - (EDP x 6) = Excess<br>Hours<br>Any combination of career<br>and technical education and<br>special education services<br>that exceeds 6 hours per day.<br>Those hours exceeding 6<br>must be subtracted from the<br>primary special education<br>instructional setting.<br>The only time excess contact<br>hours are subtracted from<br>speech is when speech is the<br>only special education services | 0 | Calculated                                                        |

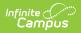

|                       |                                                                                                    | (e.g., a student with 6 hours<br>of career and technical<br>education and speech .25<br>contact hours per day).                                                                       |   |                                                                                                    |
|-----------------------|----------------------------------------------------------------------------------------------------|----------------------------------------------------------------------------------------------------|---|----------------------------------------------------------------------------------------------------|
| LEAOfRDSPD<br>Service | Indicates the<br>RDSPD Fiscal<br>Agent district<br>that provides<br>the RDSPD<br>service to a<br>particular<br>RDSPD student. | If the student has an active,<br>locked IEP with a value in the<br>District of RDSPD Services<br>field, report the value.<br>If NULL, then report blank.<br>All others, do not report | 0 | Special Ed ><br>General ><br>Documents ><br>SPED<br>Services<br>editor ><br>District of<br>RDSPD<br>Service |